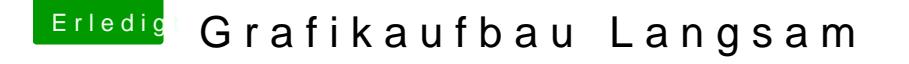

Beitrag von gothic860 vom 24. November 2011, 09:21

Hatten das Problem mit dem Ersteller des Themas hier ja schon, aber dab glaube ich auch nicht wirklich was dabei herausgekommen. Kann dir nur m als smbios.plist zu verwenden + mit

[http://hackintosh-forum.de/ind &page=Thread](http://hackintosh-forum.de/index.php?page=Thread&threadID=1366)&threadID=1366

das Ganze so einzustellen dass du im normalen Betrieb im G-State 2 b Benchmarks in G-State 1 (GTX 570 hat wohl nur 3 G-States laut TE)

Gruß